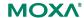

## MOXA° Software Release Note

## Software Name: UC-8481 Series Firmware

| Version<br>No. | Build Code     | Supported<br>OS | Apply to (full model name) | New Feature(s)                                    | Change(s)                                                                             | Enhancement(s)                                              | Bug(s) Fixed                                                                                                    | Additional Note(s) |
|----------------|----------------|-----------------|----------------------------|---------------------------------------------------|---------------------------------------------------------------------------------------|-------------------------------------------------------------|----------------------------------------------------------------------------------------------------|--------------------|
| 1.2            | Build_14071814 | Linux           | UC-8481-LX                 | Allow changing reg (country code) by "iw reg set" | Change the default country code from 00 to US                                         | N/A                                                         | If more than 1 PH8 is placed, the mode of second module won't be changed from ACM to serial 2. Add rf_no into redboot_config | Official release   |
| 1.3            | Build_15021311 | Linux           | UC-8481-LX                 | Enable adaptive mode for atheros wireless device  | 1. Enable channel 12 - 14                                                             | Upgrade atheros driver from kernel version 2.6.38 to 3.11.8 | NA                                                                                                    | Official release   |
| 1.4            | Build_15042102 | Linux           | UC-8481-LX                 | N/A                                               | change bootloader from 2.6 to 2.7,<br>new bootloader support Spansion S34ML04G1 flash | N/A                                                         | solve the glibc CVE-2015-0235 security issue.                                                                                | Official release   |